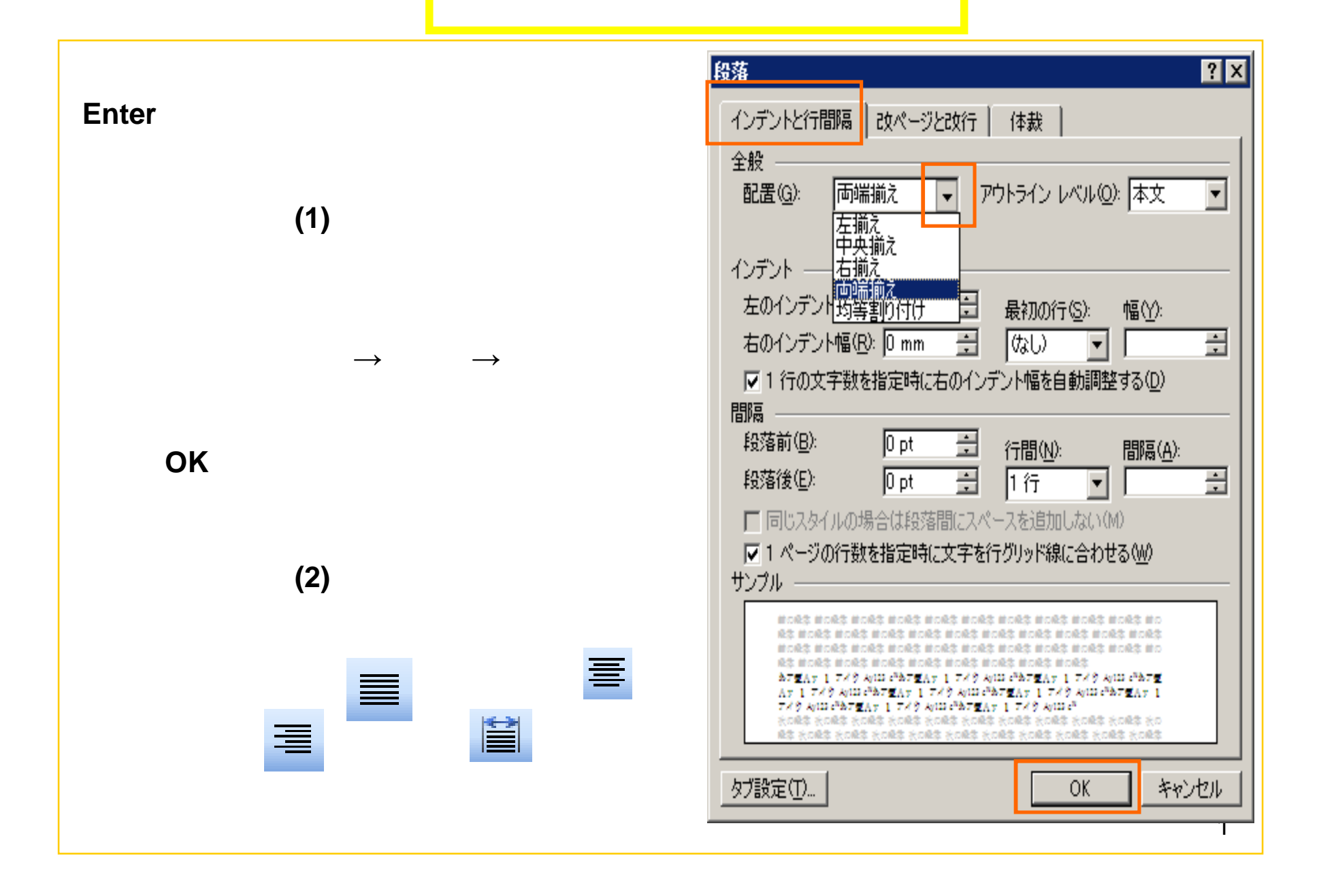

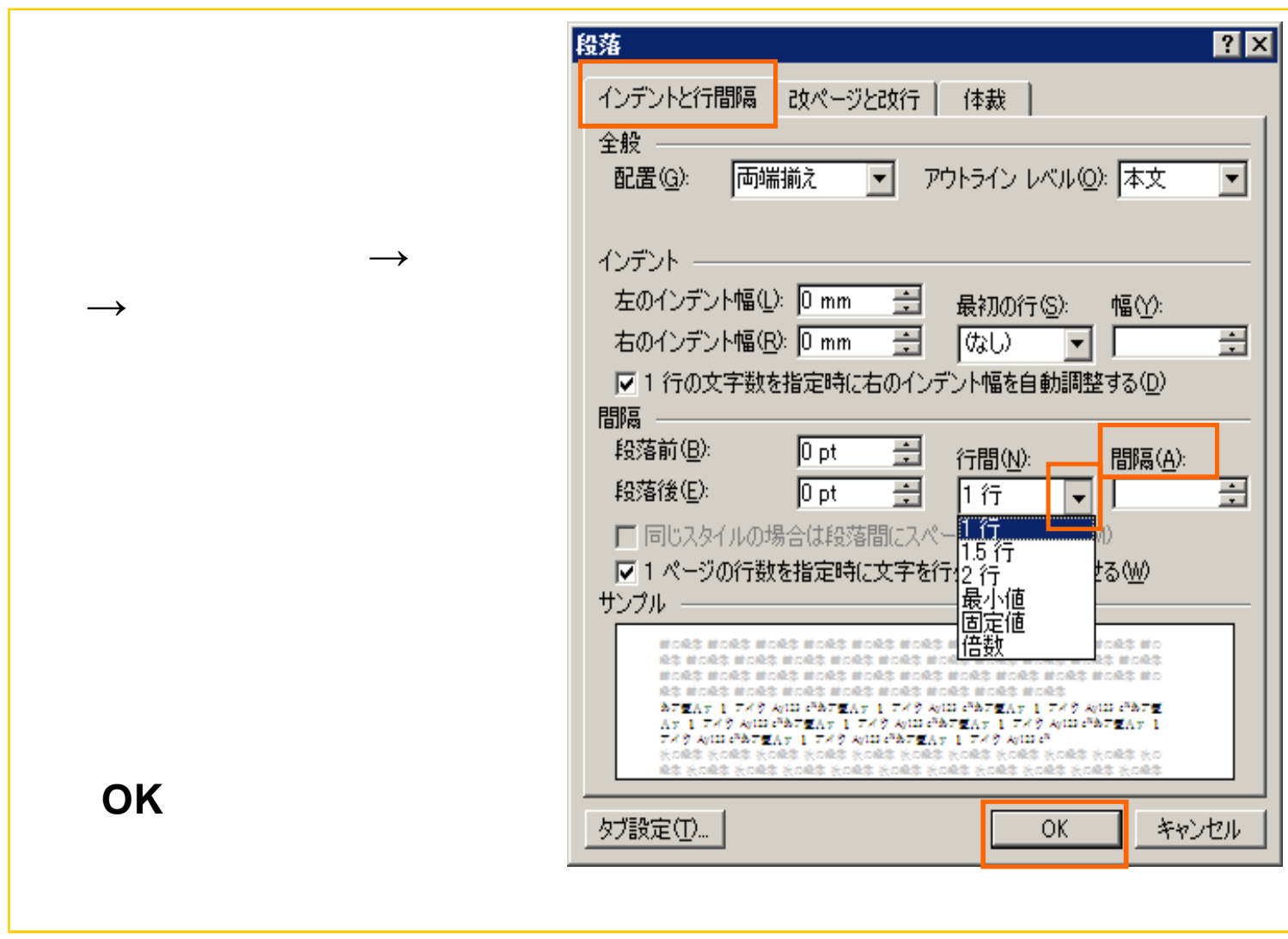

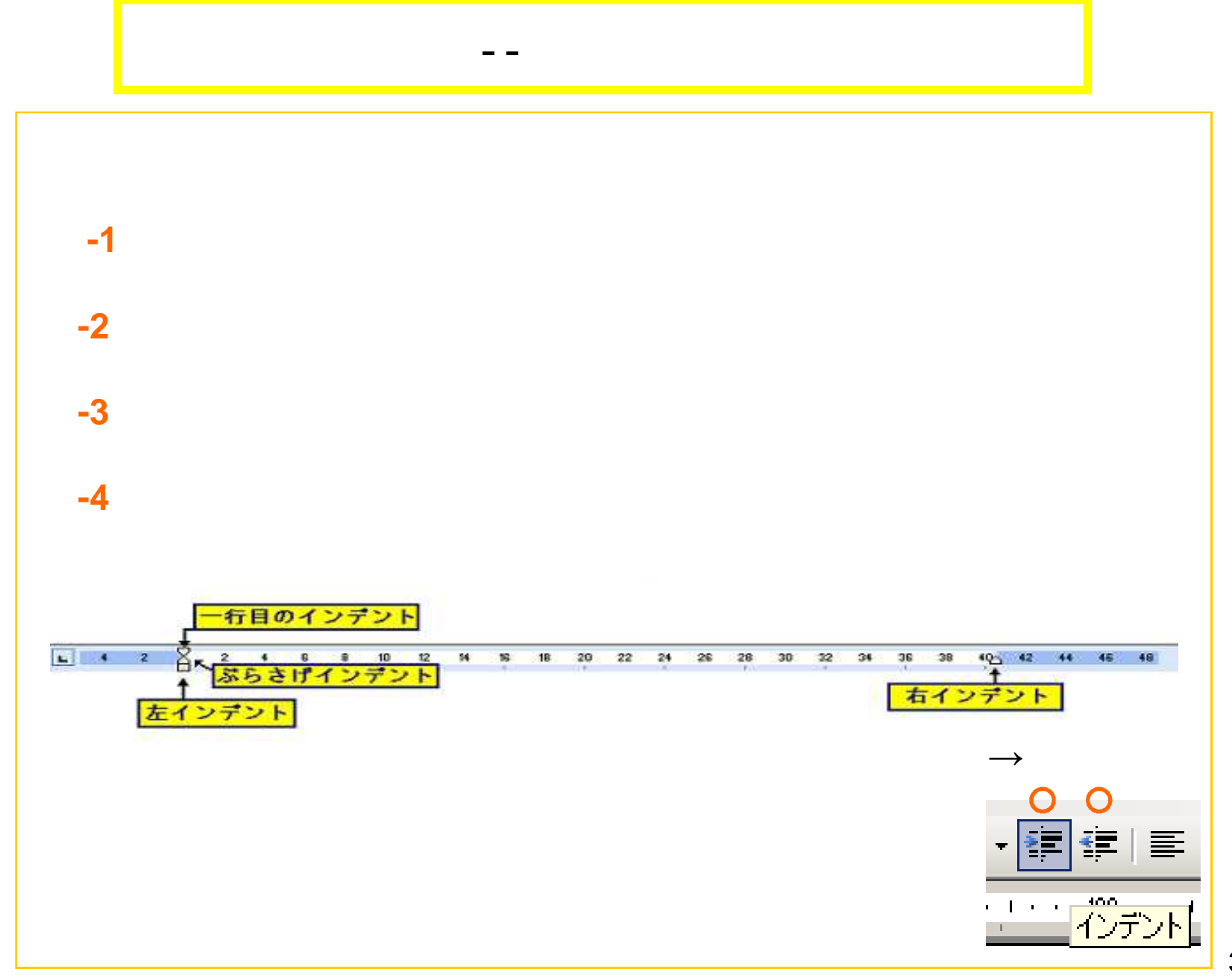

 $\mathbf{3}$ 

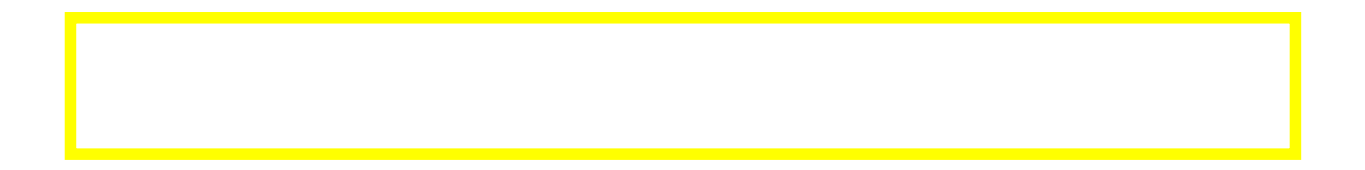

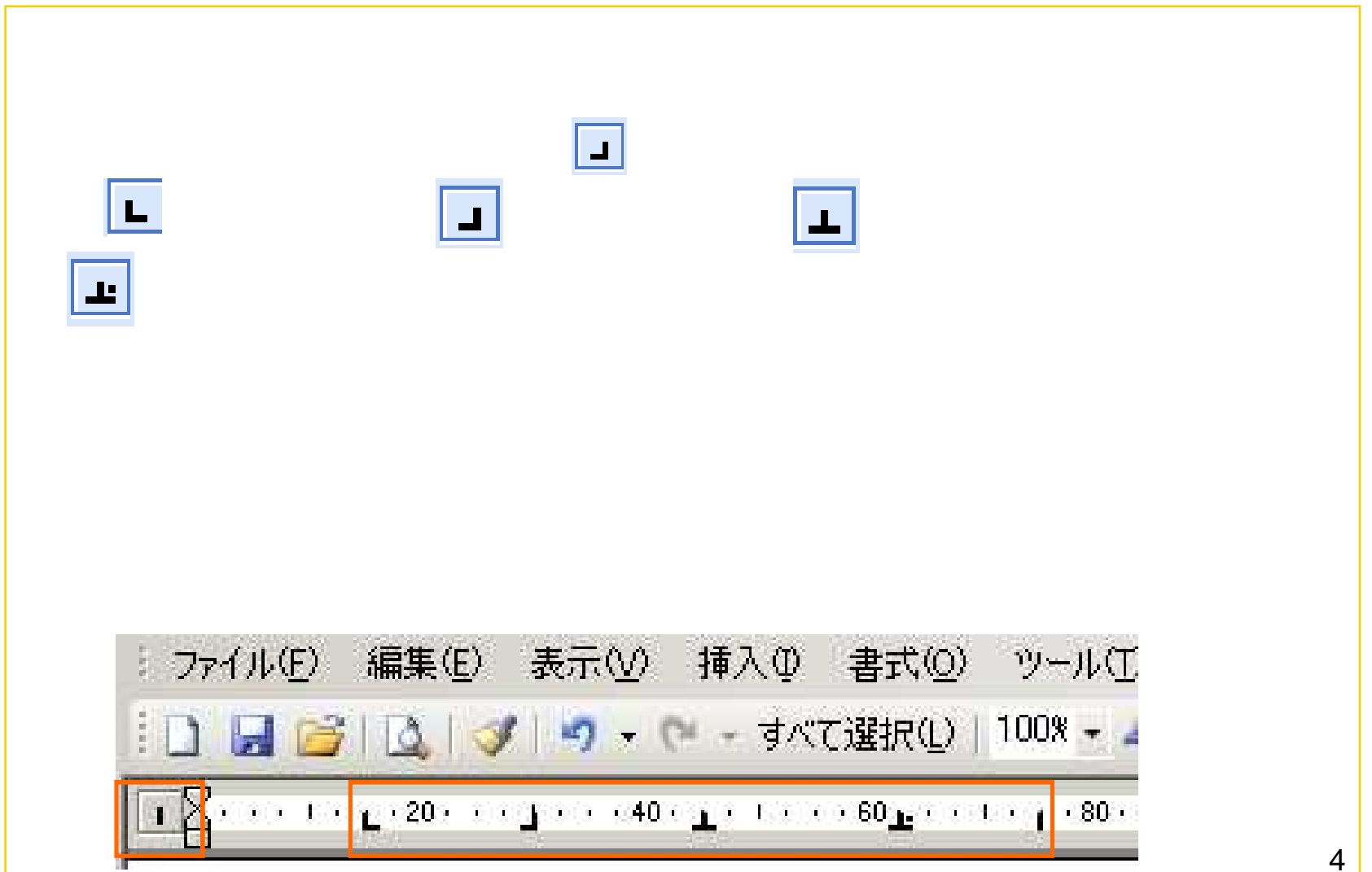

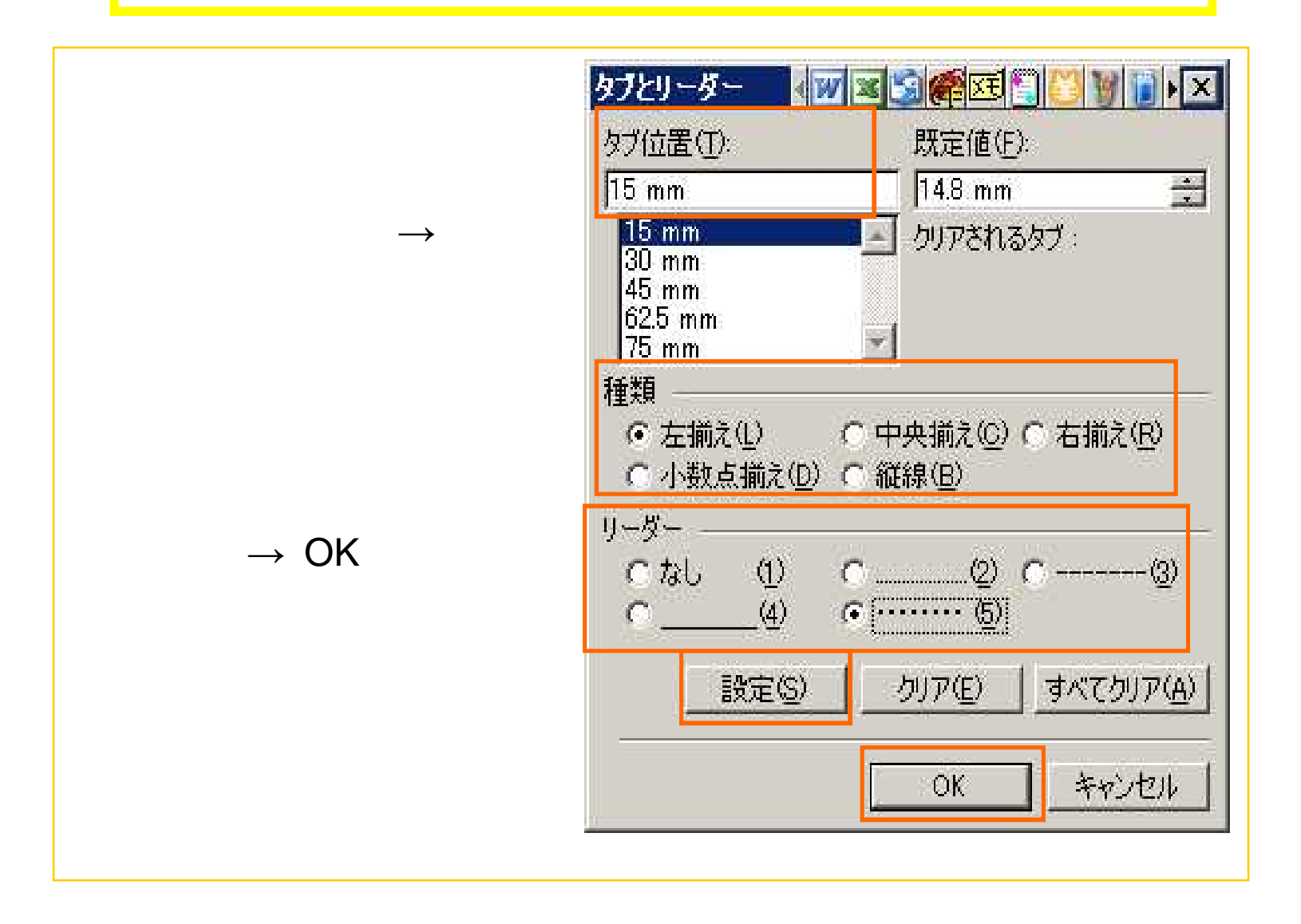

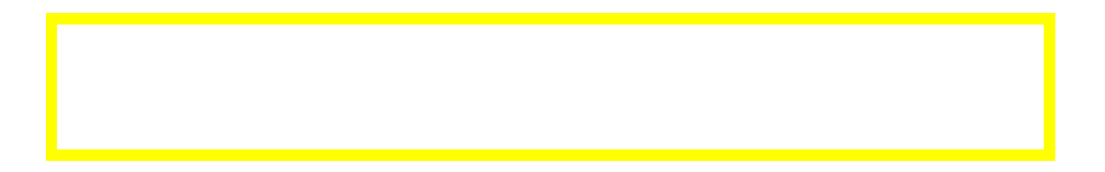

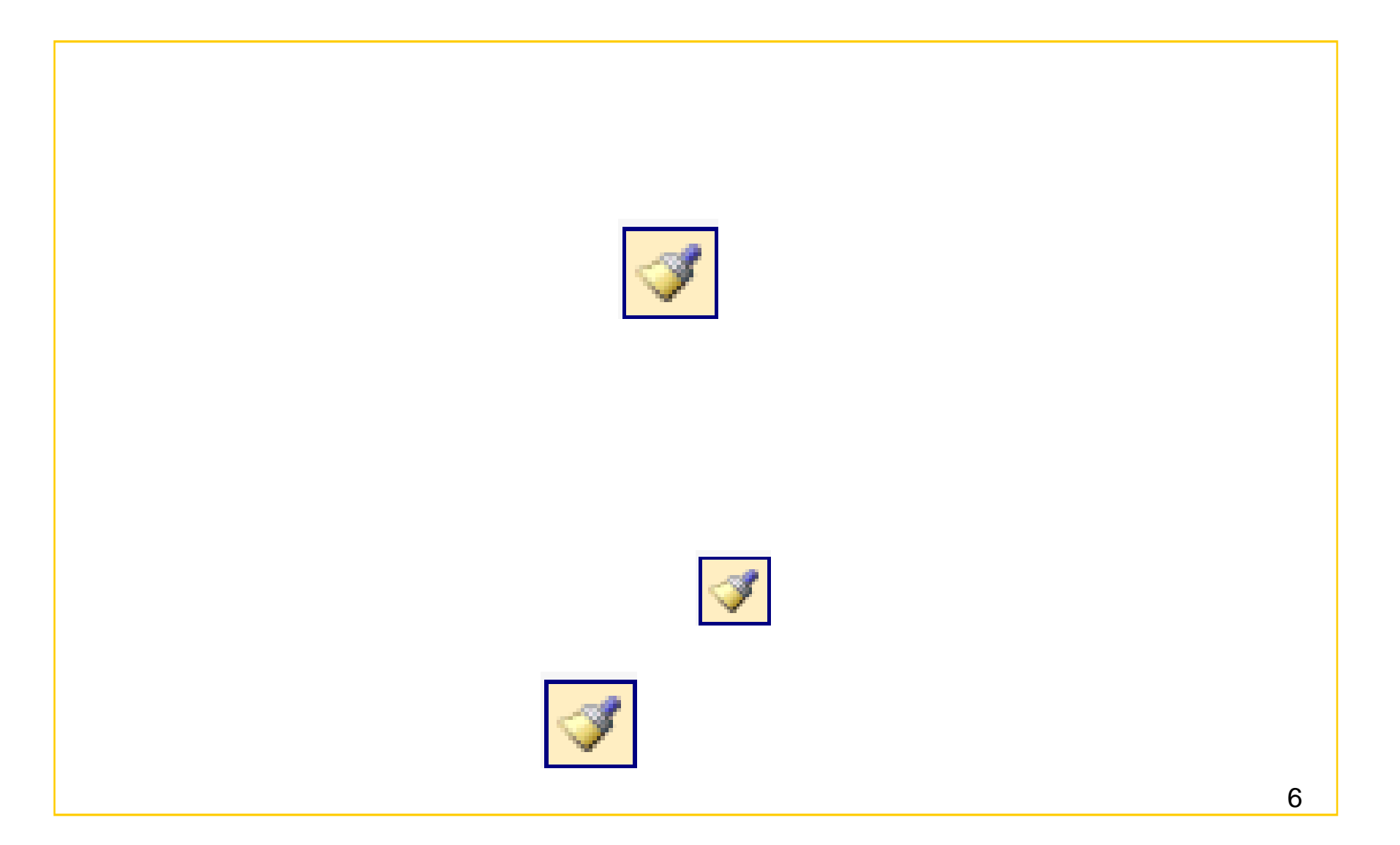

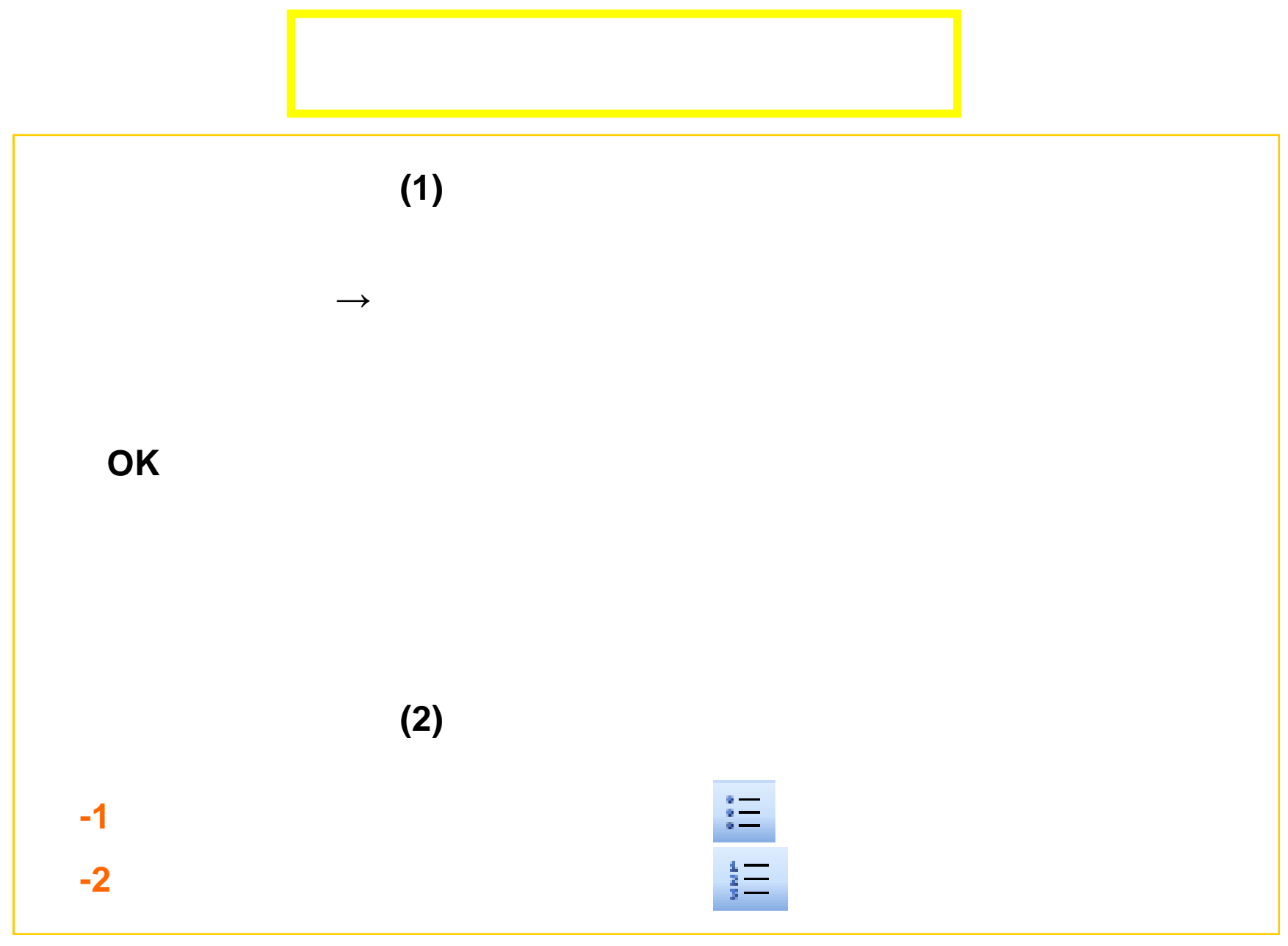

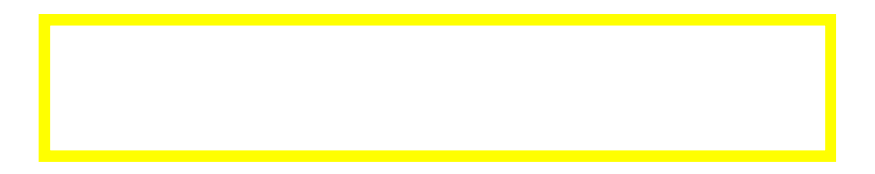

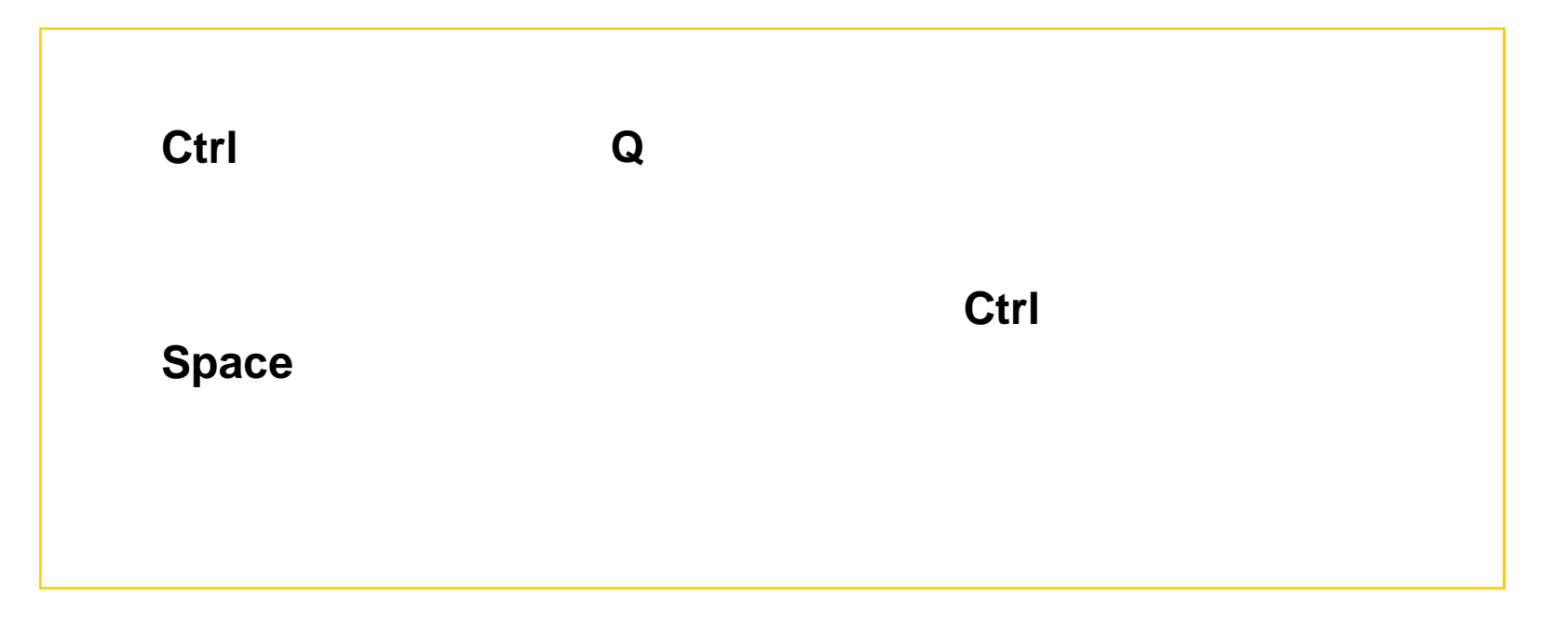

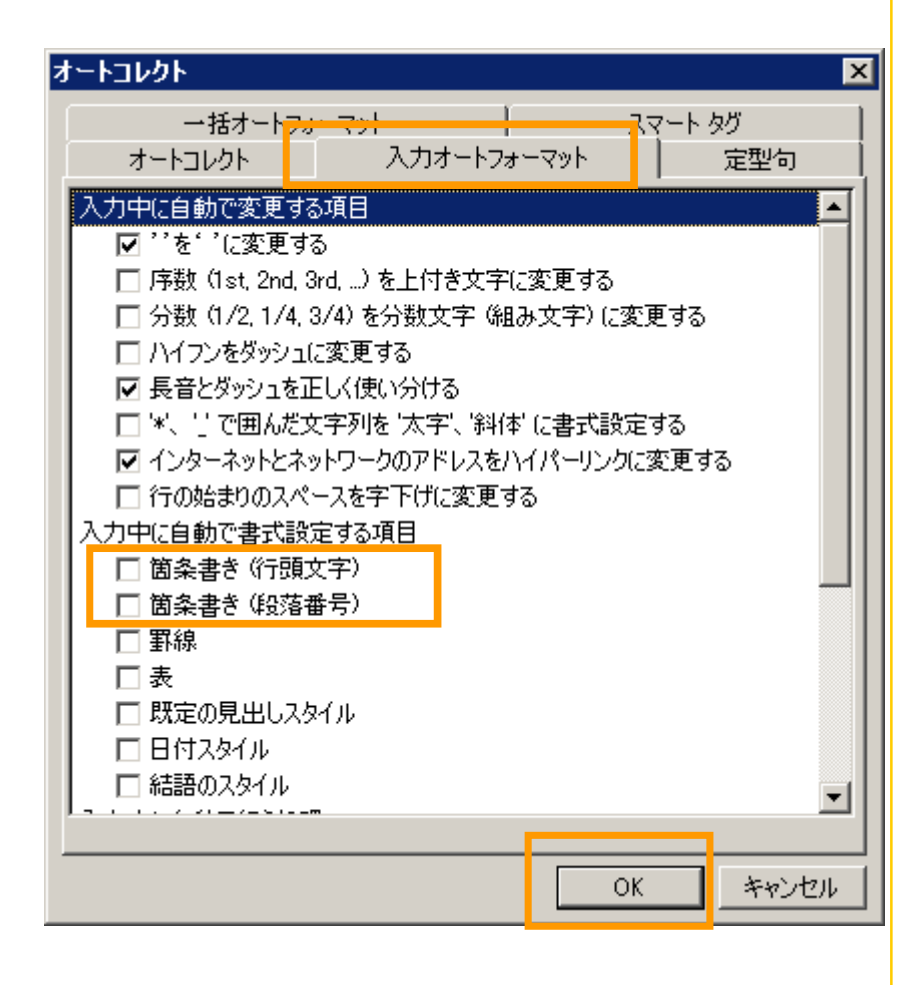

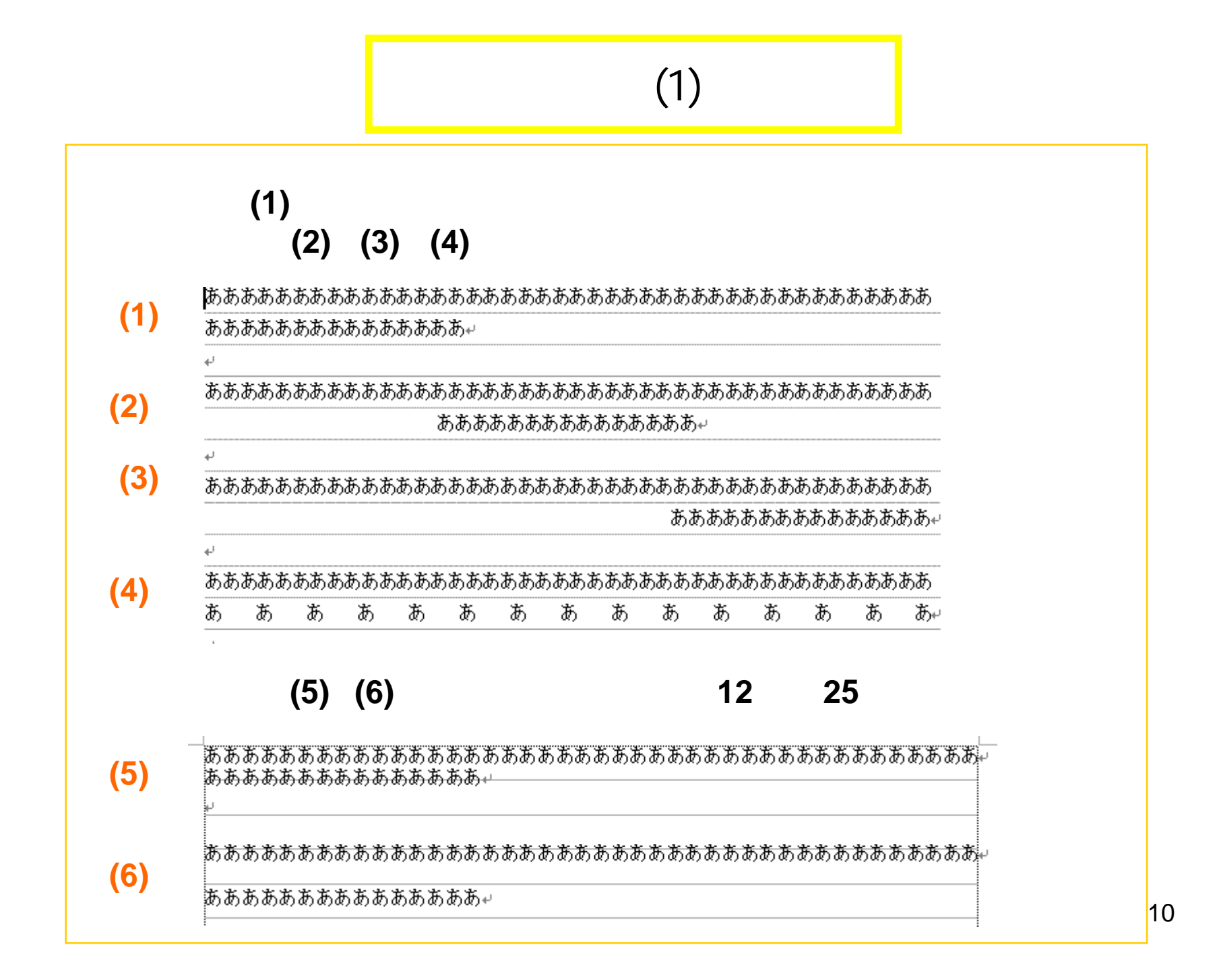

## (2)

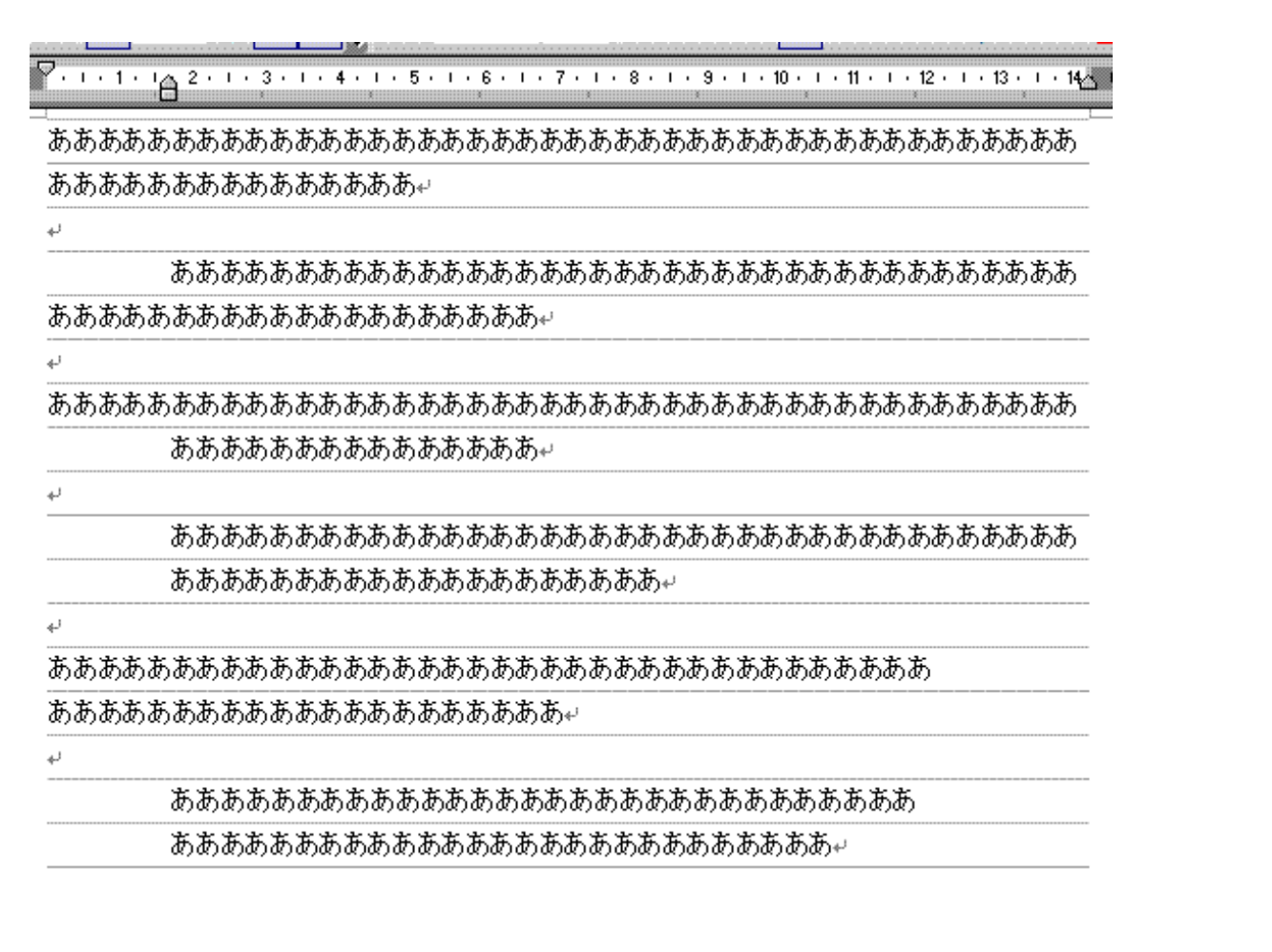

## $(3)$

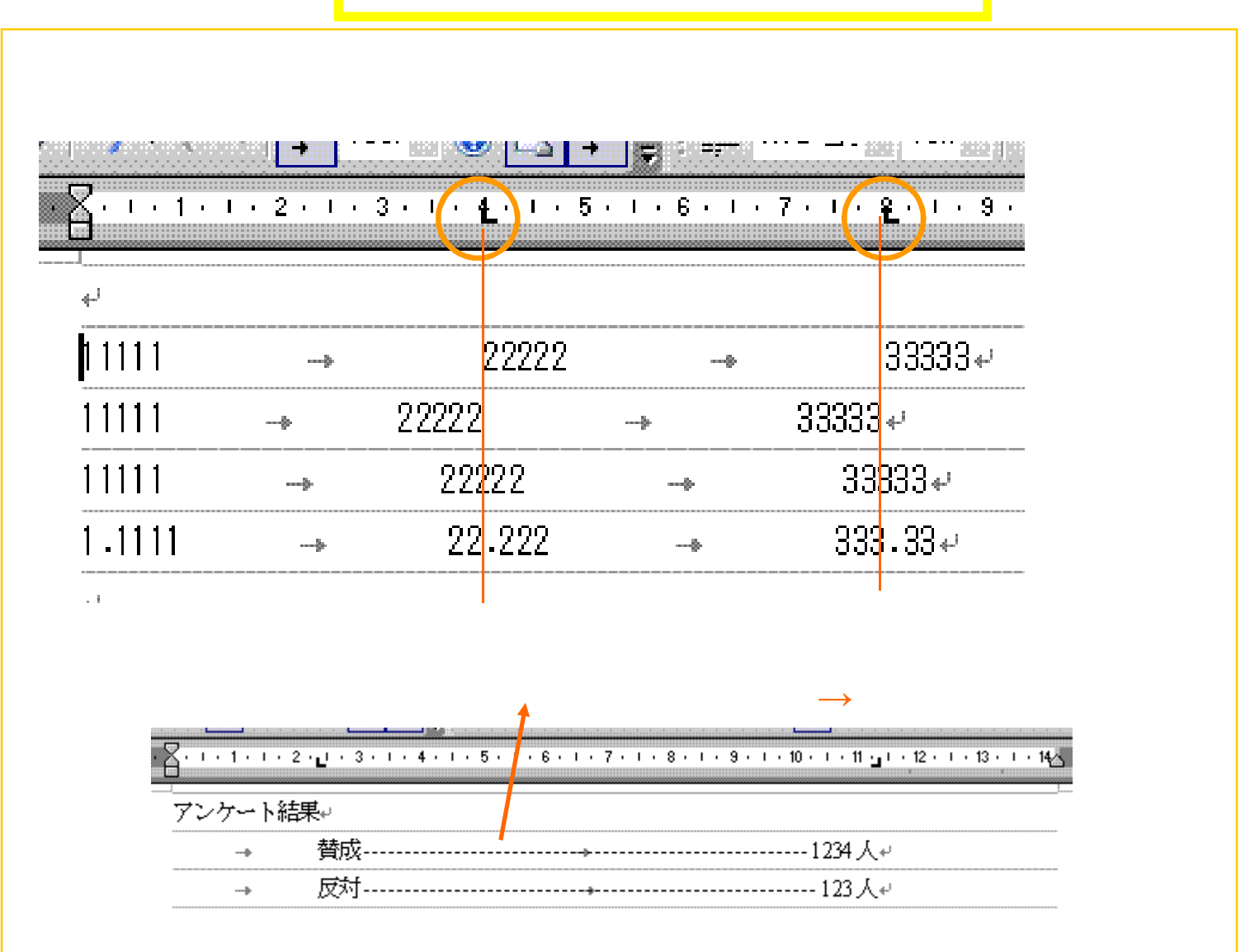

 $12$ 

## $(4)$

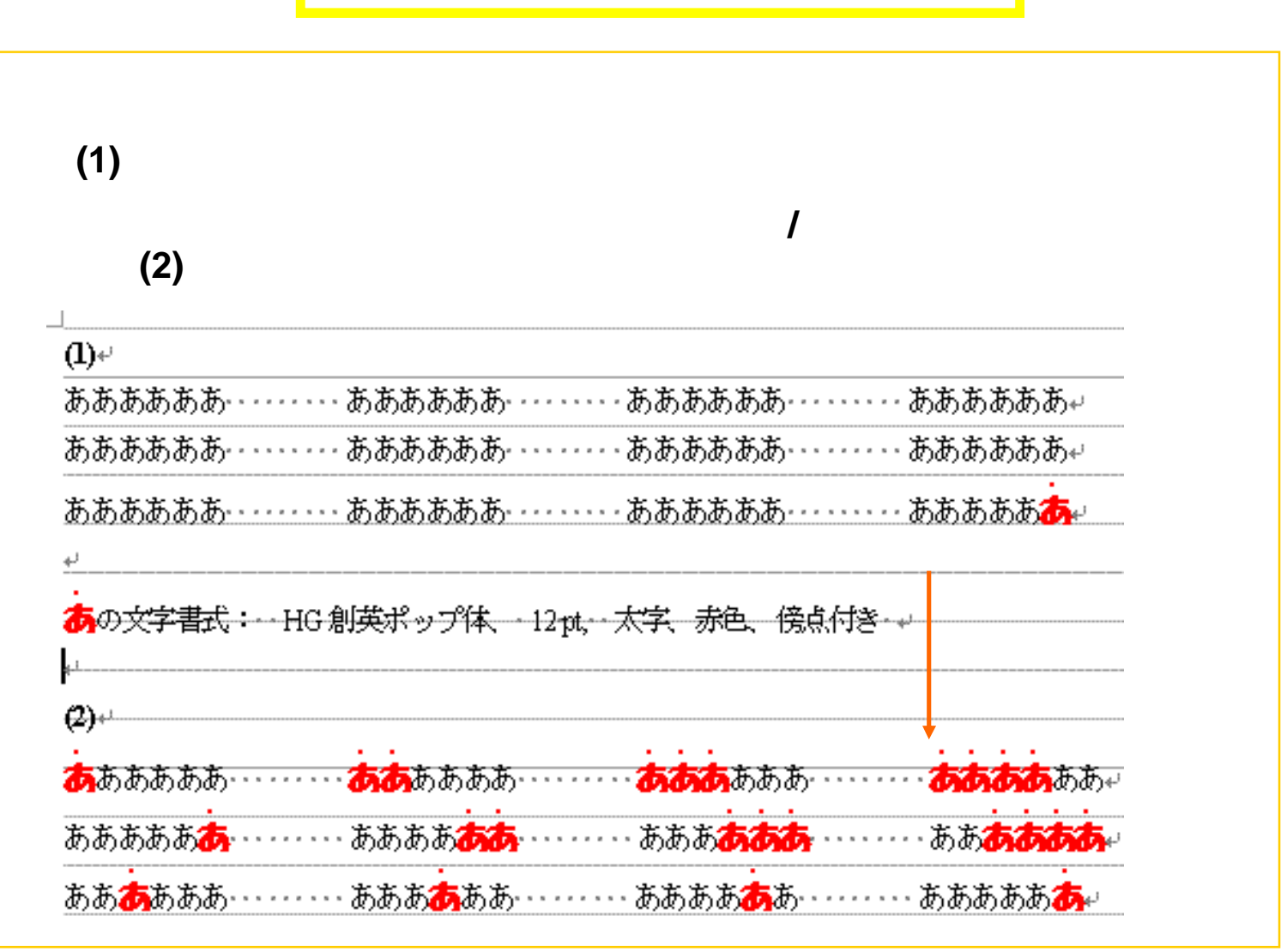

## (5)

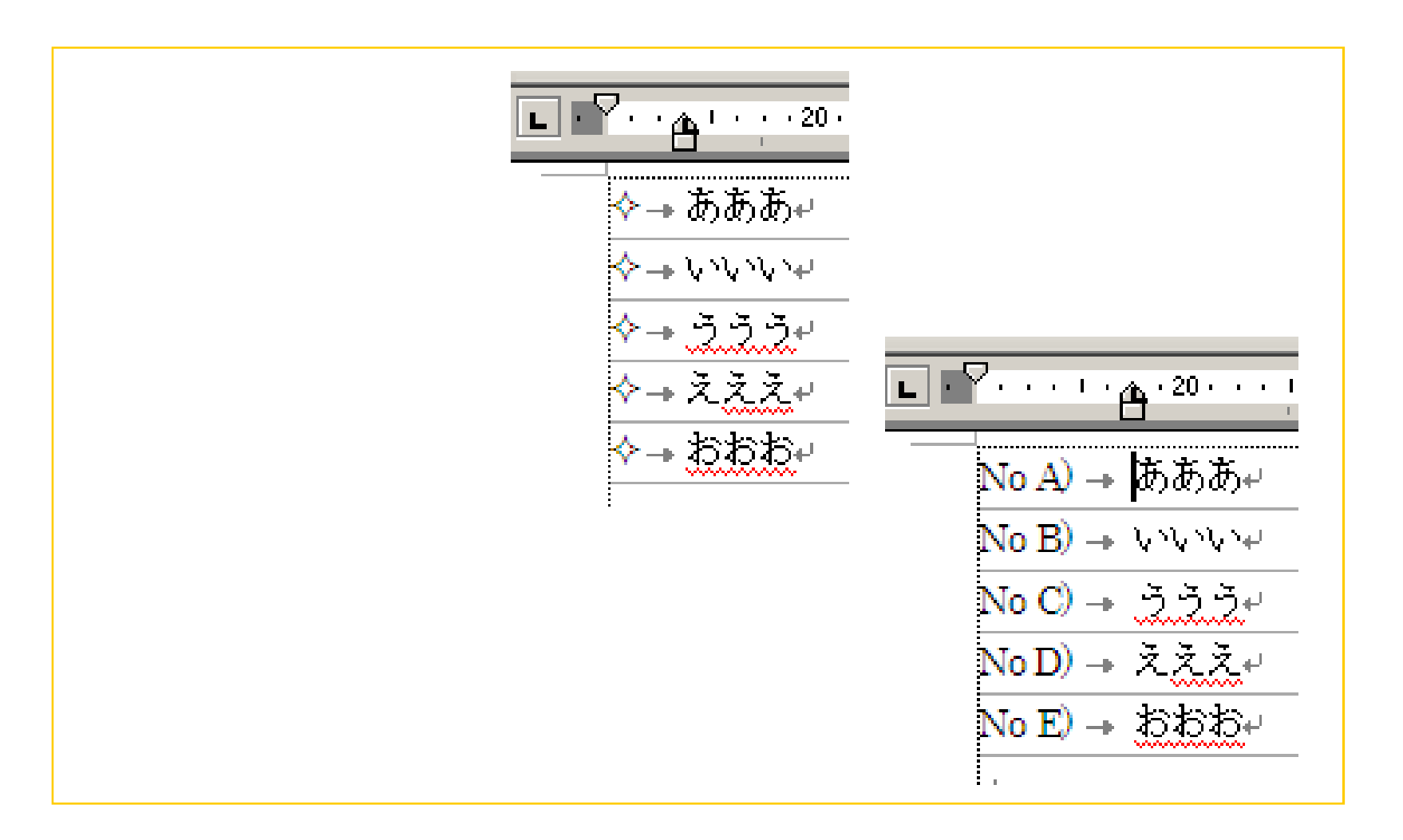

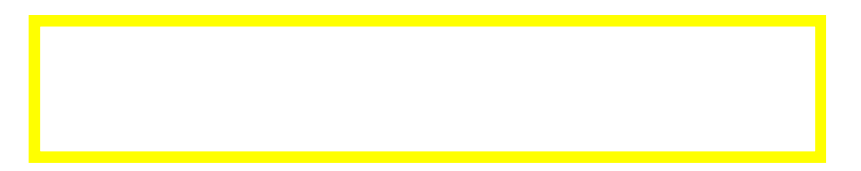

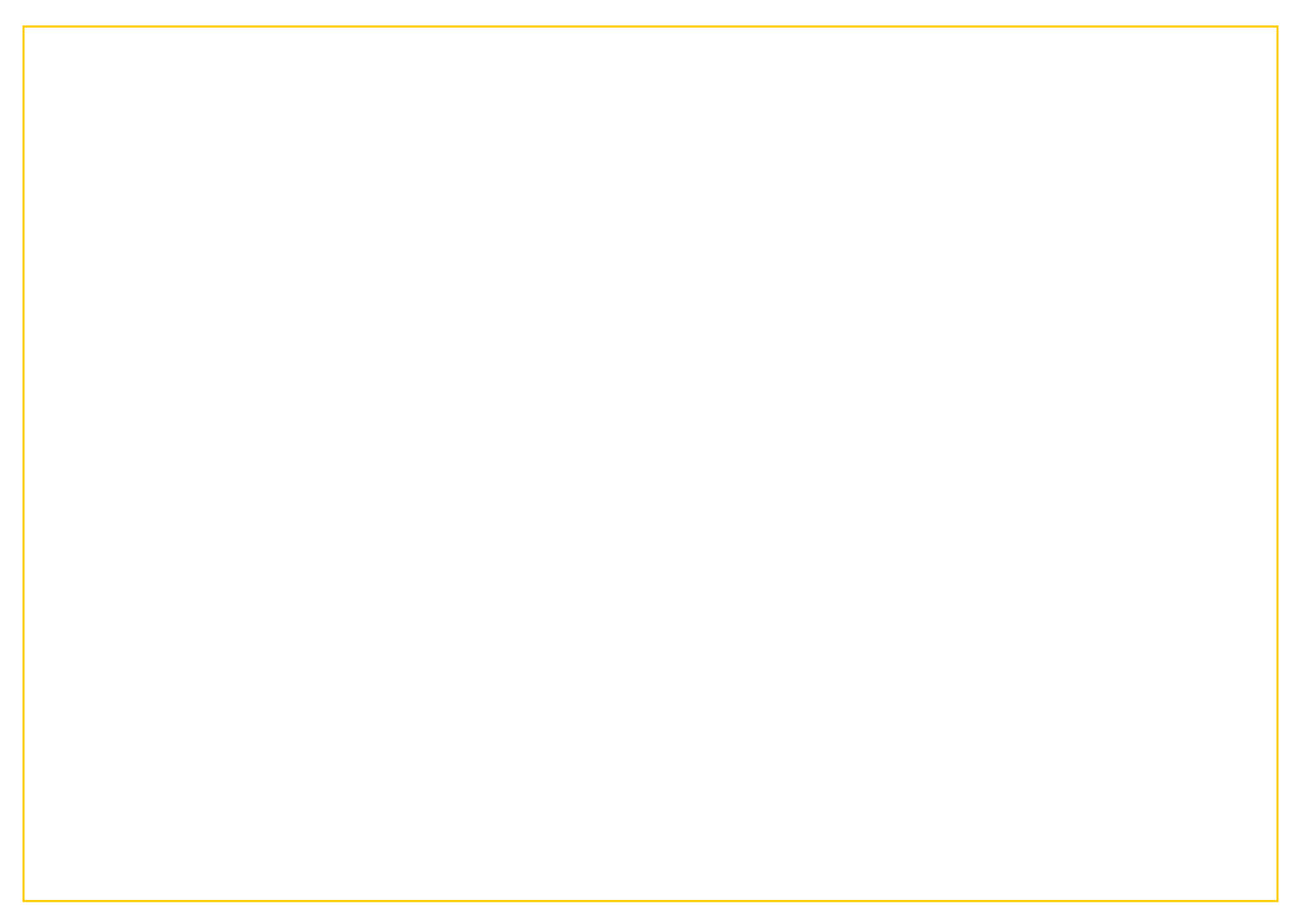